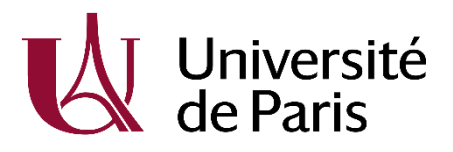

## INSCRIPTION FACULTE

## **S'INSCRIRE SOUS SON NOM DE NAISSANCE (PATRONYMIQUE)**

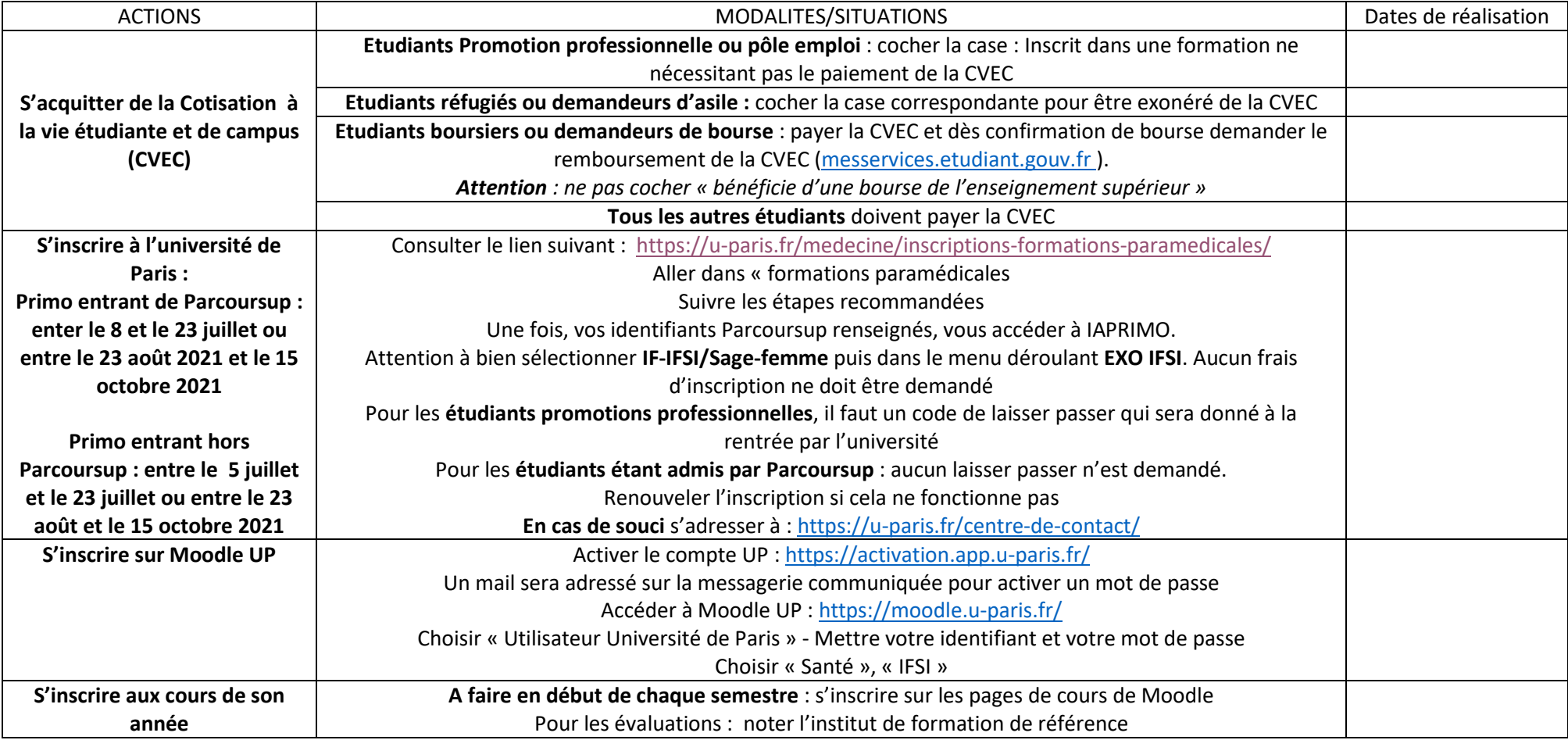

Contact [: paramed.med@univ-paris-diderot.fr](mailto:paramed.med@univ-paris-diderot.fr)